# **CHAPITRE : PROPORTIONNALITE**

### **I. Utiliser la proportionnalité**

Exemple : Stéphanie achète quatre baguettes de pain. Elle paye 3,20 €. Quel est le prix de huit baguettes ? De deux baguettes ? De dix baguettes ?

Dans une situation de proportionnalité :

- Si on achète **deux fois plus** de baguettes, le prix sera **deux fois plus élevé**, le prix sera : 3,20 x 2 = 6,40 €
- Si on achète **deux fois moins** de baguettes, le prix sera **deux fois moins élevé**, le prix sera : 3,20 : 2 = 1,60 €
- Le prix de dix baguettes est égal à la somme du prix de huit baguettes et du prix de deux baquettes, soit :  $6,40 + 1,60 = 8 \epsilon$ .

Sous forme de tableau :

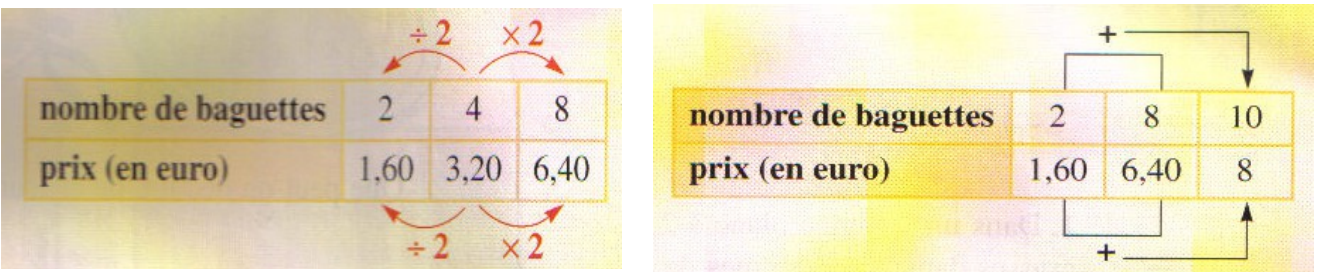

#### **II. Coefficient de proportionnalité**

 Définition : Deux grandeurs sont dites proportionnelles lorsque les valeusr de l'une s'obtiennent en multipliant (ou divisant) par un même nombre les valeurs de l'autre.

 Exemple : Un styliste vend du tissu au mètre. Le prix est proportionnel à la longueur de tissu acheté. Le prix de 4m de tissu coûte 38,40 €. Combien coûte 5,5m de tissu ?

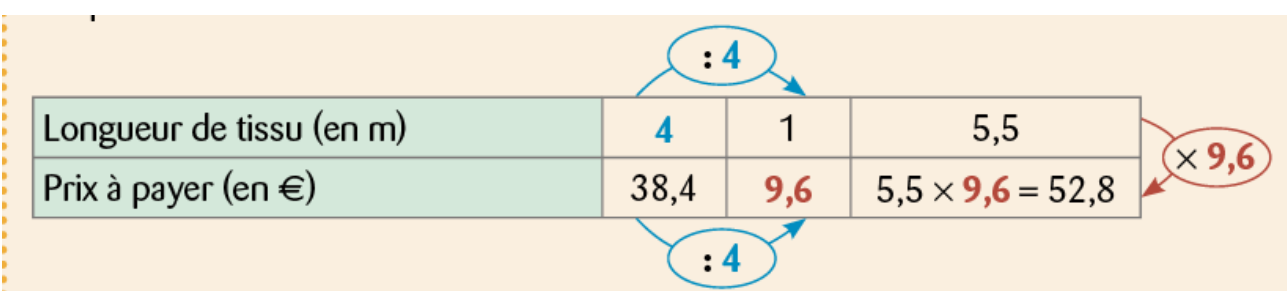

On passe de la première ligne à la deuxième en multipliant par 9,6. (38,4 : 4 = 9,6) Ce nombre est appelé le coefficient de proportionnalité.

#### **III. Calculer à l'aide d'un pourcentage**

a) Exemple : Sur la première page d'un journal, on peut lire : « 65 % des habitants de la ville de Milay sont abonnés à internet ».

65 % se lit « 65 pour cent ». cela signifie que sur 100 habitants à Milay, 65 sont abonnés à internet.

b) Calcul d'un pourcentage

Exemple : 25 % des élèves d'un collège sont en 6<sup>e</sup>. Cela signifie que sur 100 élèves, 25 sont en 6 $^e$ . Dans ce collège, il y a 512 élèves. Calculer le nombre d'élèves en 6<sup>e</sup>.

On utilise un tableau de proportionnalité :

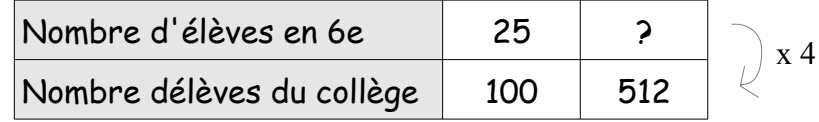

Le coefficient de proportionnalité est : 100/25 = 4

- $P = 512 : 4 = 128$  Il y a 128 élèves en 6<sup>e</sup>.
- c) Propriété

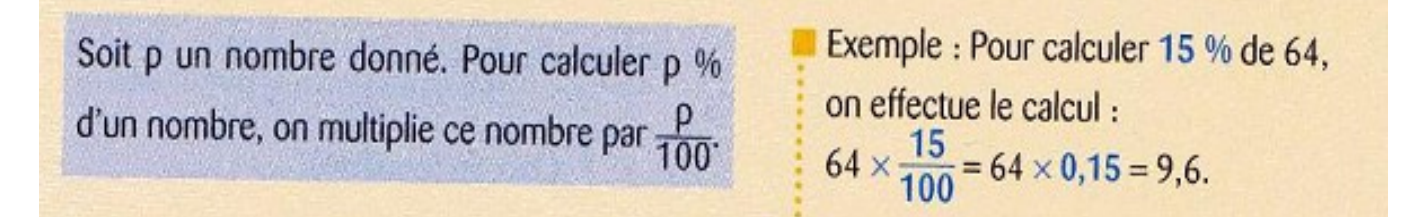

## d) Exemples particuliers

- . Pour calculer 50 % d'un nombre, on le divise par 2. Exemple : 50 % de 44 € représentent 22 €.
- . Pour calculer 25 % d'un nombre, on le divise par 4. Exemple : 25 % de 44 € représentent 11 €.
- . Pour calculer 10 % d'un nombre, on le divise par 10.